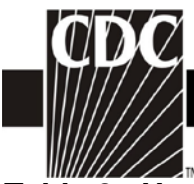

## **Table 3. Hemovigilance Module Monthly Incident Summary (CDC 57.302)**

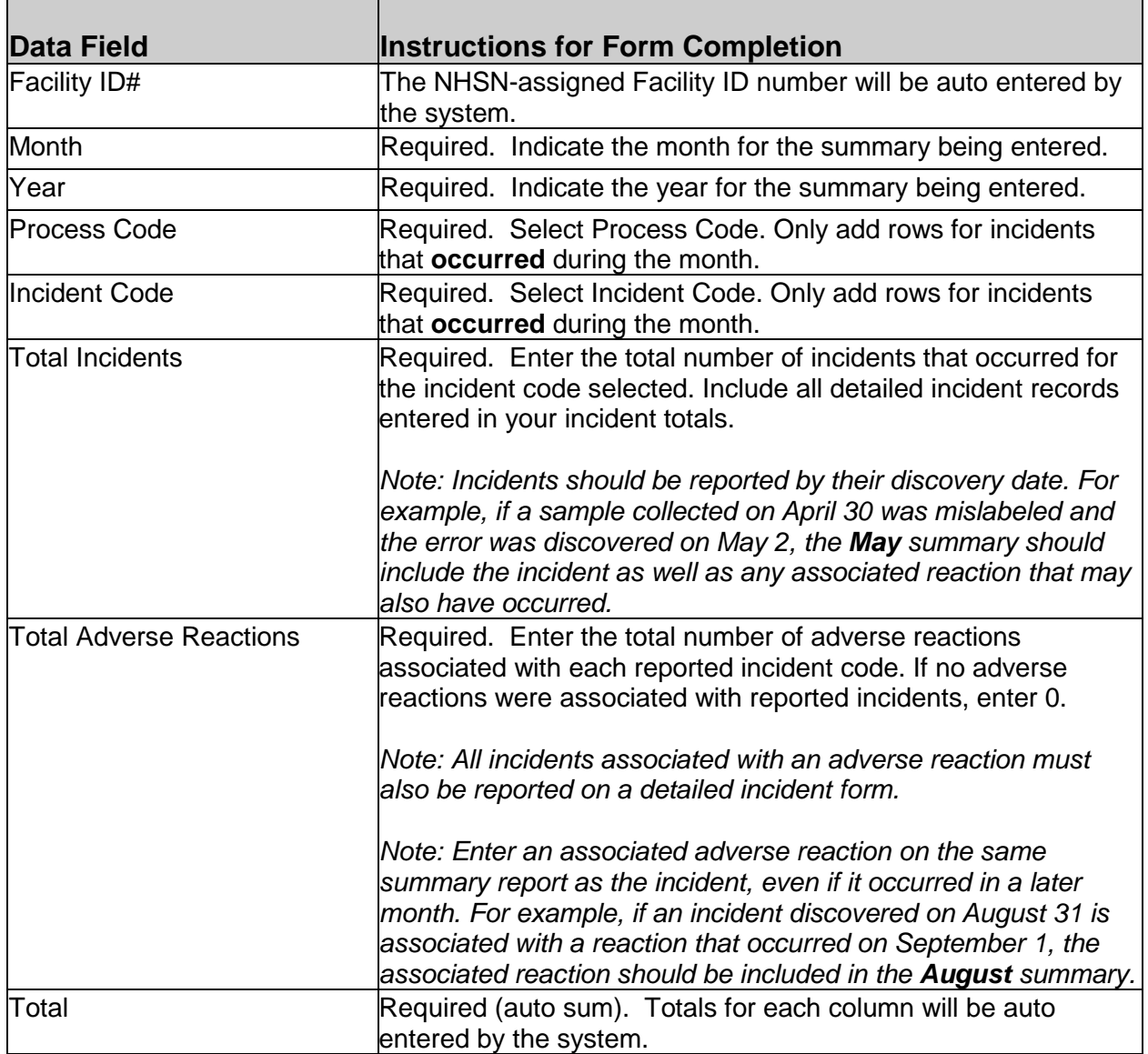